## **Get Doc**

# BUILDING HYBRID ANDROID APPLICATIONS WITH JAVA AND JAVASCRIPT: APPLYING NATIVE DEVICE APIS

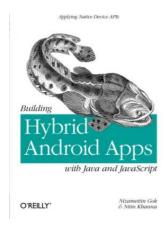

O'Reilly Media, Inc, USA. Paperback. Book Condition: new. BRAND NEW, Building Hybrid Android Applications with Java and JavaScript: Applying Native Device APIs, Nizamettin Gok, Nitin Khanna, Build HTML5-based hybrid applications for Android with a mix of native Java and JavaScript components, without using third-party libraries and wrappers such as PhoneGap or Titanium. This concise, hands-on book takes you through the entire process, from setting up your development environment to deploying your product to an app store. Learn how to create...

# Read PDF Building Hybrid Android Applications with Java and JavaScript: Applying Native Device APIs

- Authored by Nizamettin Gok, Nitin Khanna
- · Released at -

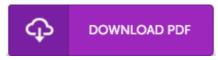

Filesize: 8.04 MB

#### Reviews

Thorough information! Its such a good study. Sure, it is perform, still an amazing and interesting literature. Once you begin to read the book, it is extremely difficult to leave it before concluding.

#### -- Evie Emmerich

It in just one of my personal favorite pdf. I could comprehended every thing out of this written e book. Its been written in an remarkably basic way and is particularly just following i finished reading through this book by which actually transformed me, affect the way i think.

#### -- Jace Johns

These types of pdf is the best ebook accessible. Sure, it is actually enjoy, nonetheless an interesting and amazing literature. I am pleased to inform you that this is basically the very best pdf i actually have read through in my own daily life and may be he finest ebook for ever.

## -- Prince Haag